# Pourquoi faire du C quand on peut faire pire en OCaml

Ou comment minimiser les allocations, quand c'est possible, mais pas forcement souhaitable.

# Pourquoi essayer de faire ça ?

- Pour aller plus vite?
- Pour réduire la variance du temps d'exécution ?
- Parce que ?
- Pour faire des choses trèèèèès sales !

Mais ce n'est pas ça le sujet aujourd'hui !

#### Demo

base : 388 -inline plein : 352 flambda : 383 (bof…) flambda -O3 : 206 flambda -O3 -inline-call-cost plein : 181 flambda2 -pareil : 233 (Hum?)

## Bien mais peut faire mieux !

- 
- 
- 
- - - -

```
- type vec = \{ x : float; y : float \}+ type vec = { mutable x : float; mutable y : float }
-181
+289
```
# Ne faites pas ça à la maison, cette démonstration vous est faite par des professionnels avec des années de pratique !

(Sur le compilateur ou Tezos par exemples, pour ne citer que des exemples ou la qualité de code compte!)

# Petit rappel du GC OCaml

Il y a 2 types de valeurs :

- Les entiers 31/63 bits (int, char, bool, enums)
- Les blocs (le reste : float, tuples, fonctions ...) Le bit de signe sert à distinguer

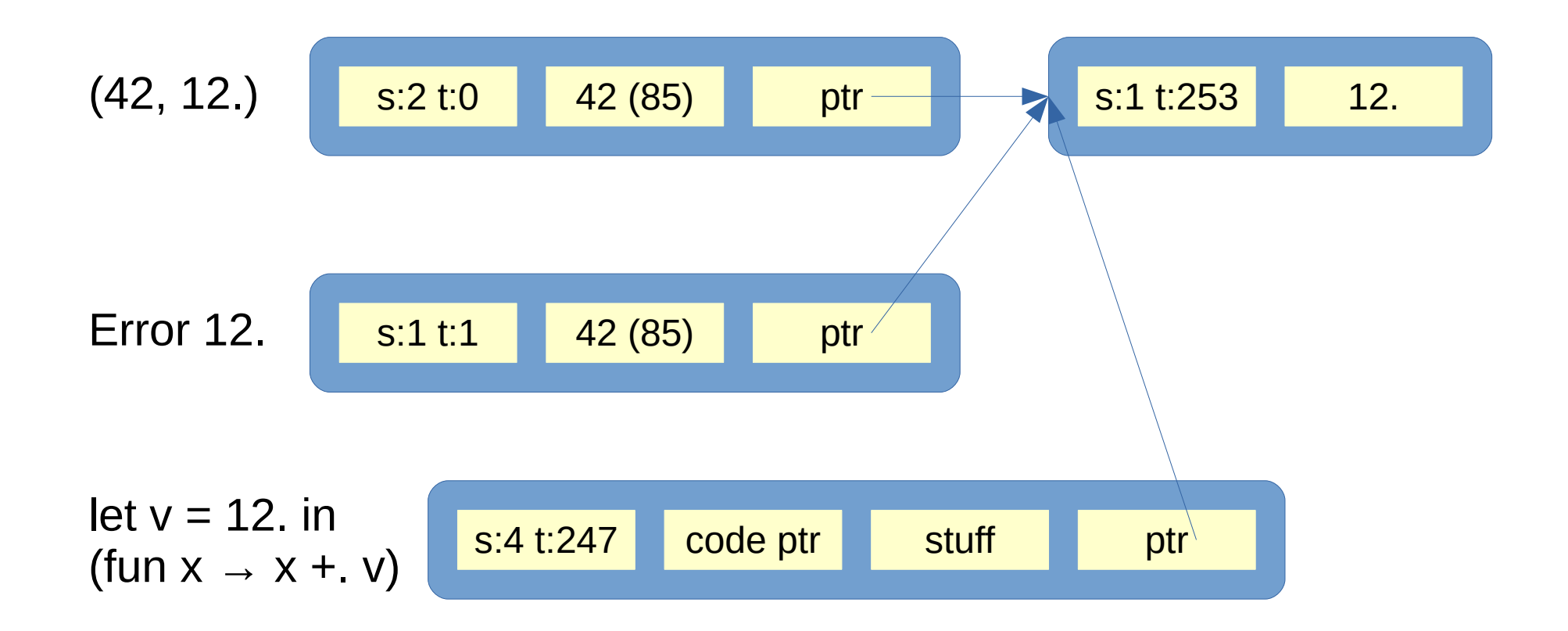

#### Constantes

- On alloue statiquement les valeurs qui sont toujours vivante et immutables
- Très dépendant du compilateur

#### Constantes

```
let n = 12.
let cpl = (42, n)let s = Some n
let l = [ 1; 2; 3 ]let f x = List.map (fun y -> x + y) l
let n = [\lfloor 1; 2; 3 \rfloor]let v = ref 12.
let a = 11 + 1.
let f x = 11. + xlet b = f 1.
```
#### Constantes (flambda)

```
let b =let f x = 11 + x in
   f 1.
module S = (Set.Make[@inlined])(Int)
let l = (List.map[@unrolled 4]) succ [1;2;3]
```
Ça c'est encore OK, pas de trucs sales pour l'instant

# Petite digression sur [@inline]

```
let[@inline] f x = x + 1let f x = x + 1 [@@inline]
```
let  $q \times = (f[\text{dindined}]) \times$ 

```
let g(x) = (f[6inlineed always]) x
let q x = (f[6inlined never]) x
```

```
module type X = sig end
module Func (X : X) = struct end \lceil \text{a} \cdot \text{a} \cdot \text{b} \rceil
```

```
module M = (Func[@inlined]) (struct end)
```
# Petite digression sur [@unroll]

let  $n = (List.map[@unrolled 4])$  succ  $[1;2;3;4]$ 

```
let rec list map f l =
  match l with
 | [] -> []
 | h :: t ->
    f h :: (list map[@unrolled 1]) f t
```
let list succ  $l = (List.map[@specialised])$  succ l

# Déboîtage (Unboxing)

Pour certaines valeurs locales, on évite l'allocation : Si elle n'a pas besoin d'être dans le tas, ne pas l'y mettre

```
let sqrti x =let x' = float x in
    let sq' = sqrt x' in
    int of float sq'
(function camlSq__sqrti_box_8 (x/450: val)
( +
  \mathsf{(<} (intoffloat
       (extcall "sqrt"
         (load float64u
           (opaque (alloc 1277 (floatofint (>>s x/450 1)))))))
     1)
   1))
(function camlSq__sqrti_21 (x/446: val)
( +
  ( <<
     (intoffloat
       (extcall "sqrt" (floatofint (>>s x/446 1))))
     1)
   1))
```
#### **Remarques**

- Pas pour toutes les valeurs
- Problèmes d'heuristique dans flambda 1

```
let swap c = \text{let } (a, b) = c \text{ in } (b, a) (* Yurk *)
 let f b \times v =let c = (x, y) in
    let c' = if b then c else swap c in
    let a, b = c' in
     a - b
(let
    (f/86
       (closure 
        (fun camlDeboite f12 f 86:int 3 b/88 x/89[int] y/90[int]
           (let
             (c/91 (makeblock 0 (int,int) x/89 y/90)
             c'/92
              (if b/88 c/91 (makeblock 0 (field 1 c/91) (field 0 c/91))))
             (- (field 0 c'/92) (field 1 c'/92)))) ))
```

```
let swap c = let (at, b) = c in (b, a) (* Yurk *)let f b \times v =let c = (x, y) in
    let c' = if b then c else swap c in
    let a, b = c' in
     a - b
(let
    (f/86
       (closure 
        (fun camlDeboite cl f 86:int 3 b/88 x/89[int] y/90[int]
           (let
             (c/91 (makeblock 0 (int,int) x/89 y/90)
              c'/92
                (if b/88 c/91 (makeblock 0 (field 1 c/91) (field 0 c/91))))
             (- (field 0 c'/92) (field 1 c'/92)))) ))
(function camlDeboite_fl2__f_1_3_code
     (b102/295: val x103/296: val y104/297: val)
(catch
   (if (== 1 b102/295) (exit 8 x103/296 y104/297) (exit 8 y104/297 x103/296))
with(8 unboxed field 1105/298: val unboxed field 0106/299: val)
   (+ (- unboxed_field_0106/299 unboxed_field_1105/298) 1)))
```
#### Avec flambda2

```
let g b x =let o = if b then Some x else None in
 let n = match o with | None - > 1 | Some n - > n in
 x + n
```

```
(function camlDeboite_fl2__g_0_1_code
     (b66/279: val x67/280: val)(catch (if (> b66/279 3) (exit 3 0) (exit 3 1)) with(3 is int68/281: int)
   (catch (if is int68/281 (exit 2 3) (exit 2 x67/280)) with(2 n69/282: val)
     (+ (+ \times 67/280 n69/282) -1)))
```
# Certaines cas sont toujours boîtés

- Arguments de fonction\*
- Retour de fonction\*
- Dans une valeur sur le tas

\*Sauf quand ce n'est pas le cas

# Pour les arguments

- Ne pas avoir d'arguments !
- Pas d'arguments structurés
- Attendre une optimisation magique ?
- Ne pas avoir de fonctions !

#### Pas d'arguments structuré

type  $t = \{ x : \text{int }; y : \text{int } \}$ 

let scalaire a b =  $ax * b.x + a.y * b.y$  let scalaire  $ax$  ay bx by  $=$  $ax * bx + ay * by$ 

## Pas d'arguments structuré

```
type t = Int of int | Float of float
```

```
let plus one t = match t with
  Int i - > Int (i + 1)Float f \rightarrow Float (f + 1.1)
```

```
type t = Int : int t | Float : float t
let plus_one (type x) (t : x t)
 (n : x) : x = match t with
  Int -> n + 1Float -> n +. 1.
```
Bien sûr ça ne marche pas avec une liste

# Optimisation magique ?

Faisable : J'avait un vieux proto (avant flambda) pour faire ça.

Prévu pour la seconde version de flambda 2 (2.1?)

#### Ne pas avoir de fonction

L'inlining est là pour nous sauver !

type  $t = \{ x : \text{int }; y : \text{int } \}$ 

let scalaire  $a b =$  $ax * b.x + a.y * b.y$ [@@inline always]

# Pour les résultats

- 1 Ne pas avoir de résultat!
- Ne pas avoir de retour de fonction !
- Pas de résultats structurés
- Attendre une optimisation magique ?
- Ne pas avoir de fonctions !

#### Pas de retour de fonctions ?

#### Ne faire que des appels terminaux !

type  $t = \{ x : int; y : int \}$ let plus a  $b = \{ x = a.x * b.x; y = a.y * b.y \}$ 

let plus\_k a b k = k { x = a.x \* b.x; y = a.y \* b.y }

$$
\begin{array}{c}\n\text{let plus } k \text{ bien a x b x k =}\n\\ \n\text{k } \sim x : (a_x * b_x) \sim y : (a_y * b_y)\n\end{array}
$$

Faire attention au capture dans les fermetures Ne marche pas pour les boucles

# Pas de retour de fonctions !

On a une bonne source d'inspiration pour où aller piocher !

Les langages à expression c'est mignon, mais les langages à statements\* c'est tellement mieux non ?

#### Des variantes

```
type t = \{ mutable x : int; mutable y : int }
```

```
let retour_plus = \{ x = 0; y = 0 \}let plus a b =retour plus.x \le -a.x * b.x;retour plus.y <- a.y * b.y
```

```
let plus_in_place a b =a.x \leq -a.x * b.x;a.y \lt- a.y * b.y
```
## Inspirons nous jusqu'au bout !

```
let gros bytes = ref (Bytes.create gros nombre)
let malloc (taille: int) : int = \dots
```

```
type t = \{ x : int; y : int \}let plus t a b = \{ x = a.x * b.x; y = a.y * b.y \}
```

```
let lire t p =\{ x = Int64.to int (Bytes.get int64 ne !gros bytes p);
   y = Int64.to int (Bytes.get int64 ne !gros bytes (p + 8)); }
let ecrire t p t =
 Bytes.set int64 !gros bytes p (Int64.of int t.x);
 Bytes.set int64 !gros bytes (p+8) (Int64.of int t.x)
let plus p1 p2 d = ecrire t d (plus t (lire t p1) (lire t p2))
```
#### Références locales

Si une référence ne échappe clairement pas, alors elle peut ne pas exister.

(Les références ont une vilaine tendance à vouloir fuir)

#### Références locales

```
type res = \{ mutable res : float \}let sum a =
  let acc = ref \theta. in
  for i = 0 to Floatarray. length a - 1 do
    acc := Floatarray.get a i +. !acc done;
  res := !acc
```
Array.fold ou Array.iter marchent si inlinés (avec flambda)

# Conclusion

- Faut il toujours écrire du code comme ça ? Probablement pas. Sauf si vous êtes JaneStreet ?
- Mais c'est acceptable localement dans des cas particuliers
- Ce n'est pas garanti d'être plus rapide. Fait naïvement c'est souvent plus lent. Le GC mineur de OCaml est terriblement efficace. Et le majeur a une latence très faible.
- Les allocations qui comptent vraiment sont celles du tas majeur. les autres sont le travail du compilateur.
- Dans tous les cas il faut passer au banc d'essai (benchmarker...)

#### Resultat sur la démo ?

- Allocations :  $181 \Rightarrow 0$
- Temps :  $0.75s \Rightarrow 0.39s$

## Bonus : inliner trick

```
let inliner f \times = (f[\text{dindined}]) \times [\text{ddimline}]let noinliner f \times = f \times [\text{{{\textcircled{q}}}}]
```
let generic code  $x =$ if cond x then usefull to inline else usefull to inline

let truc inliner  $g(x) =$ inliner generic code x; inliner generic code x; inliner generic code x; inliner generic\_code x